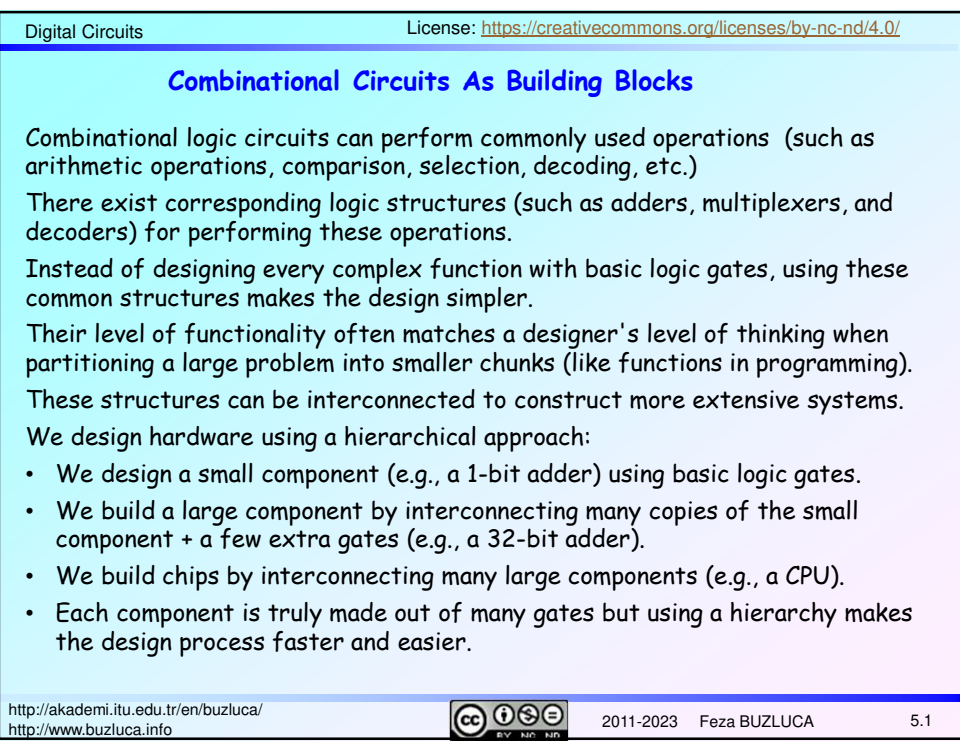

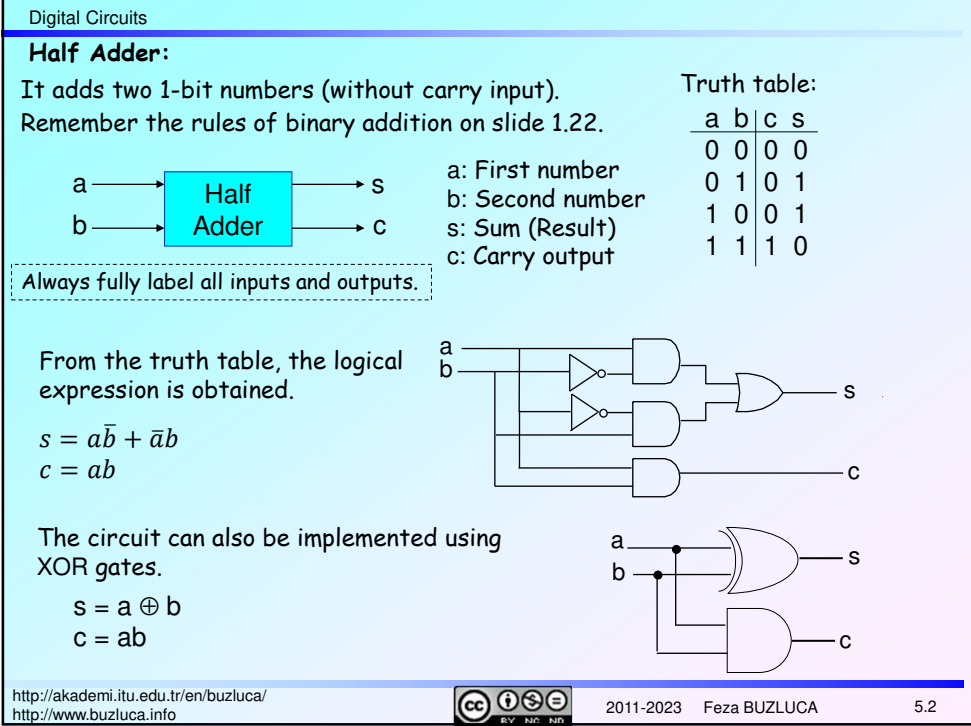

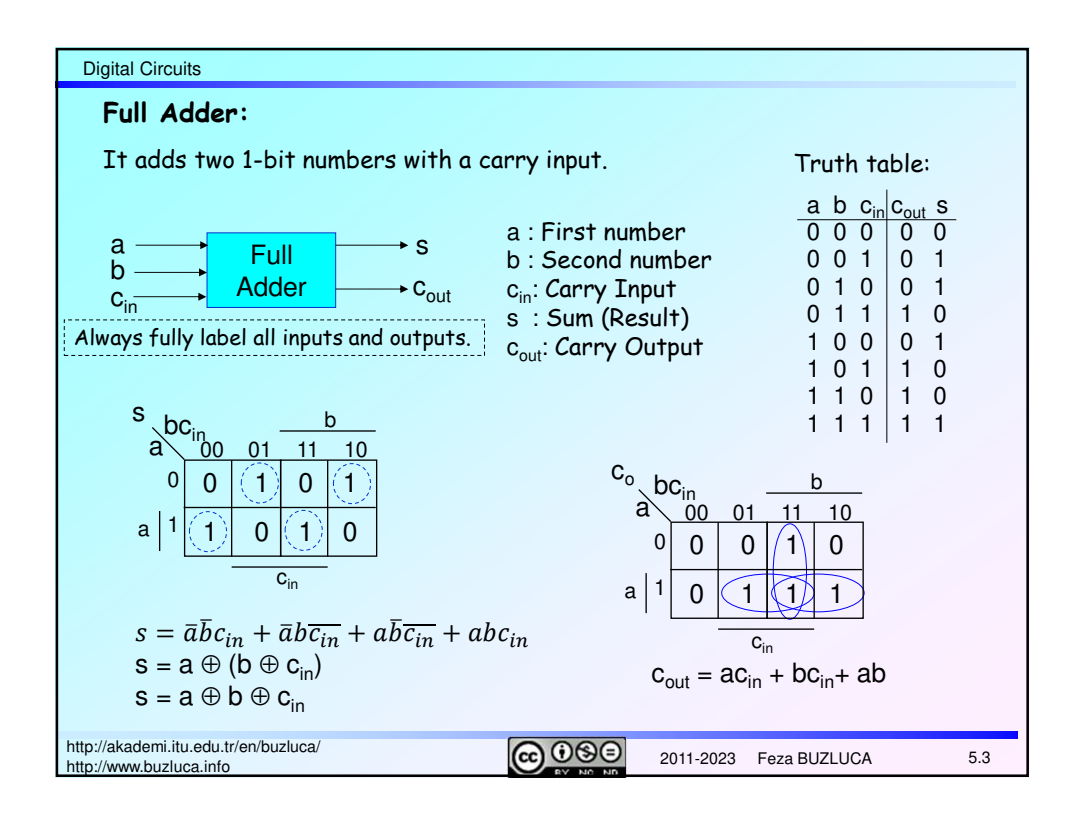

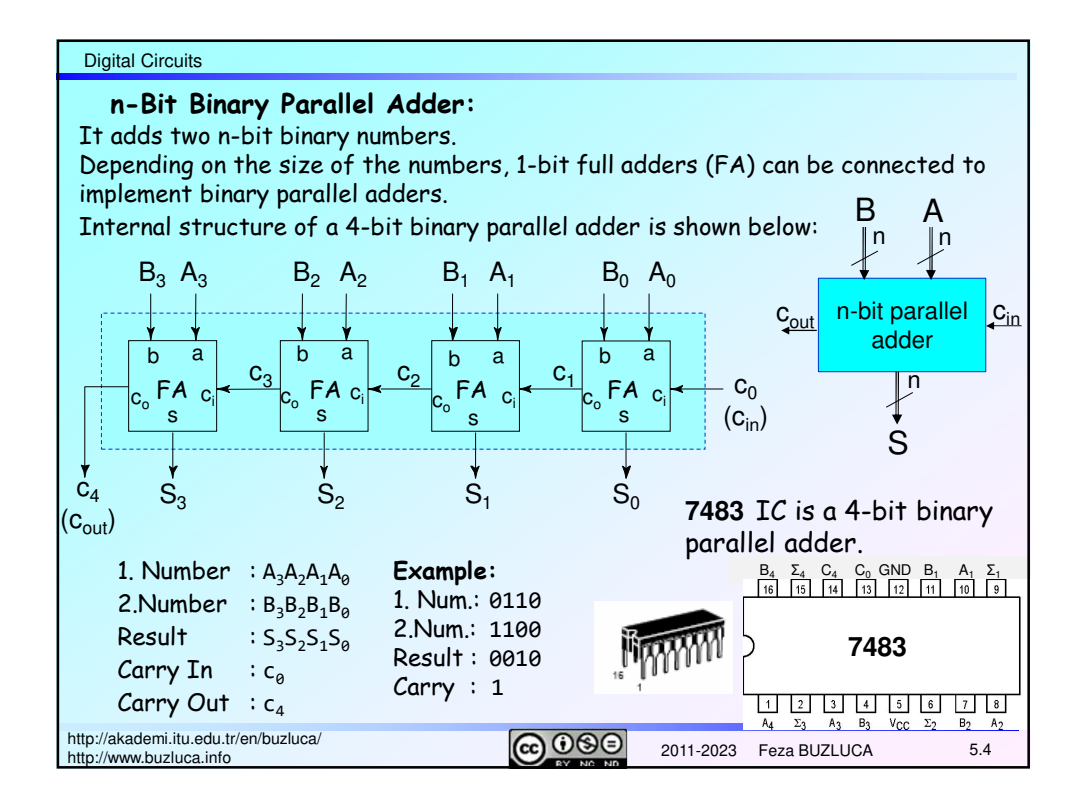

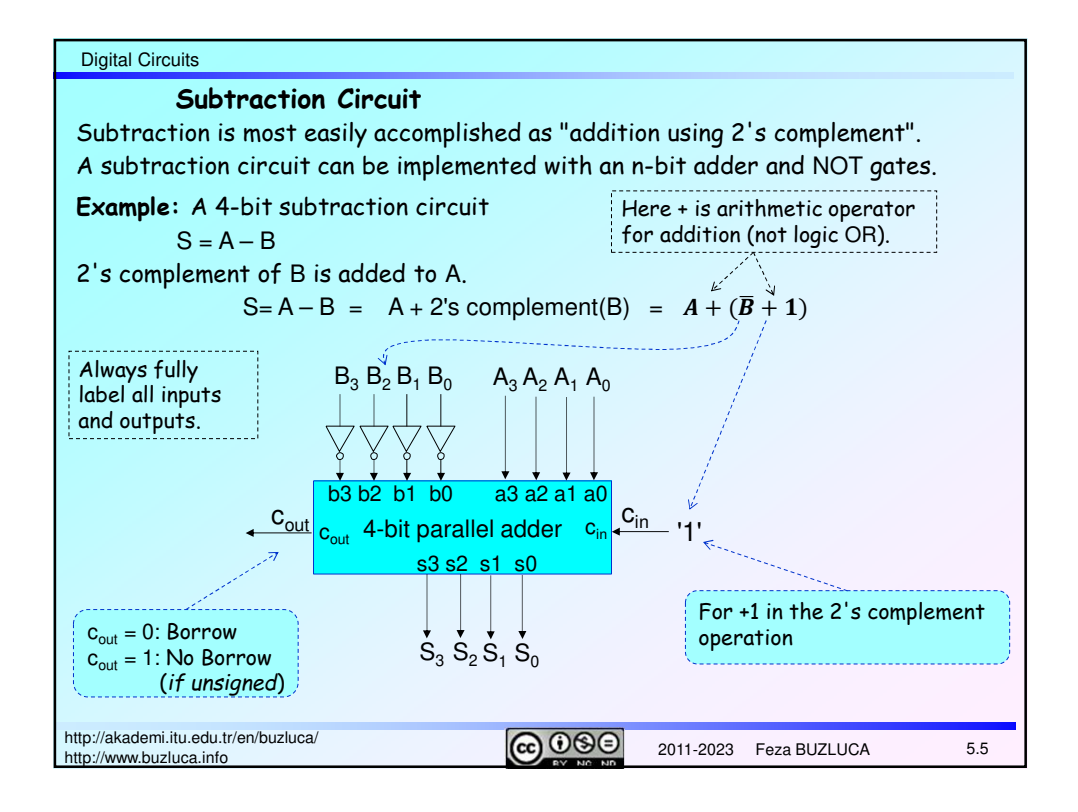

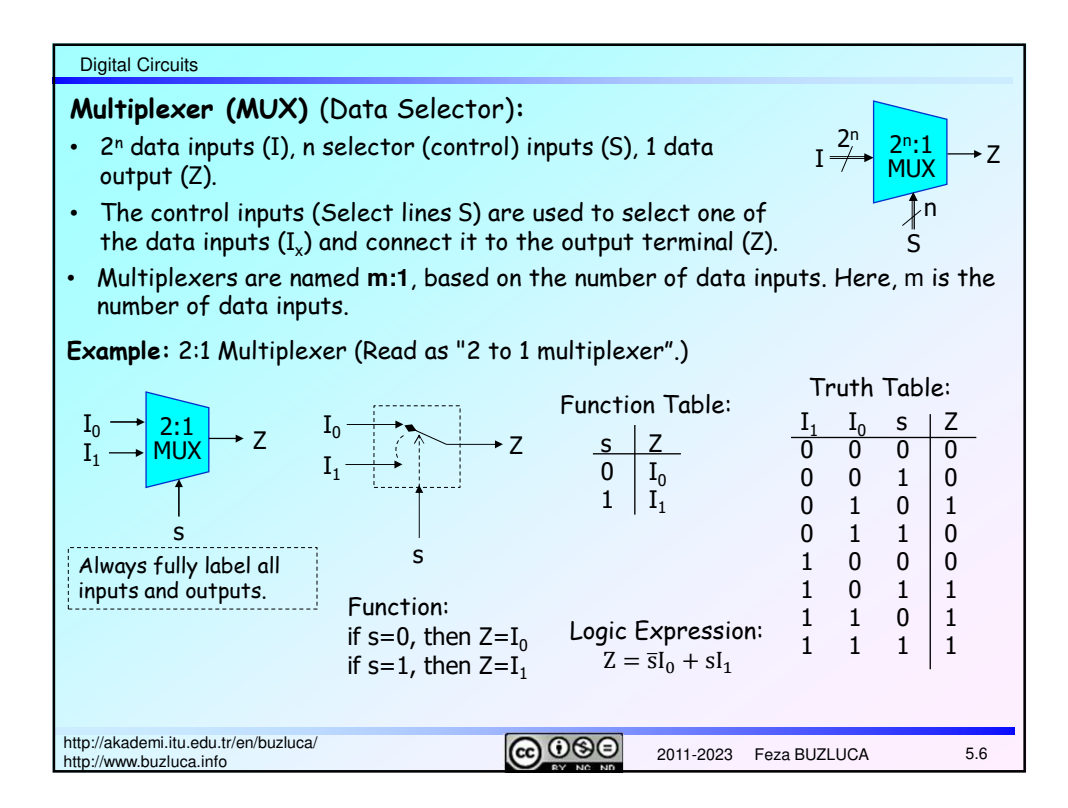

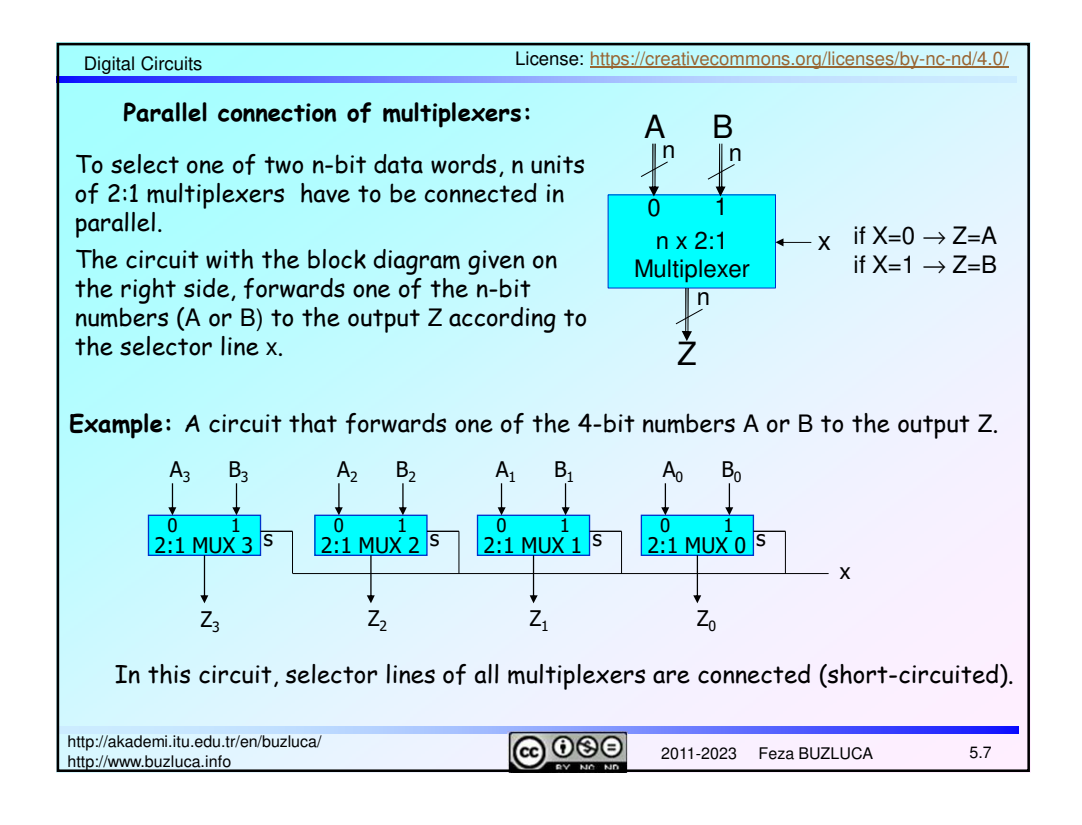

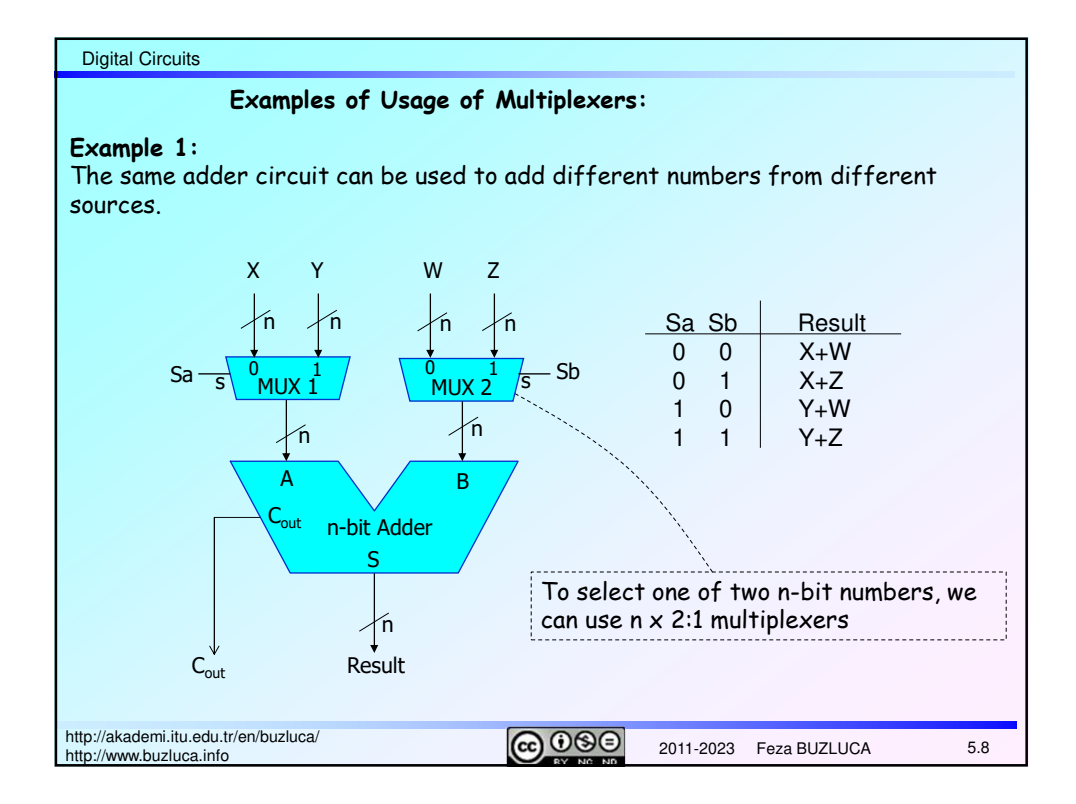

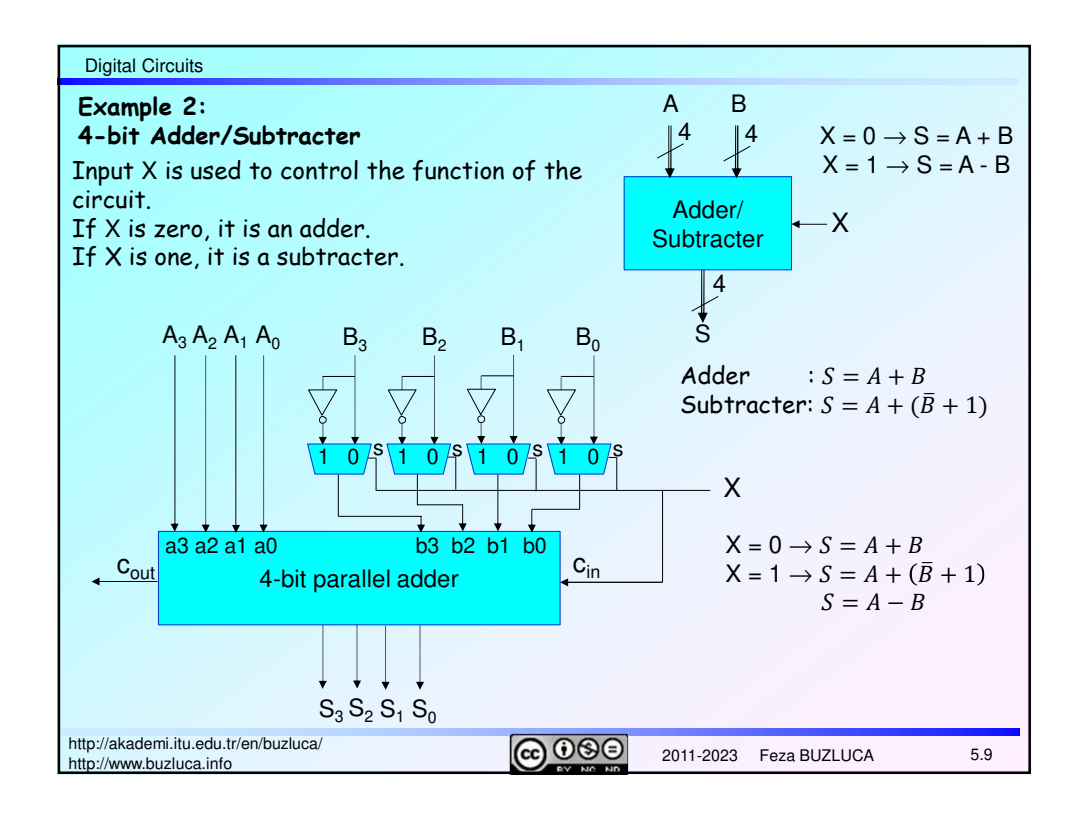

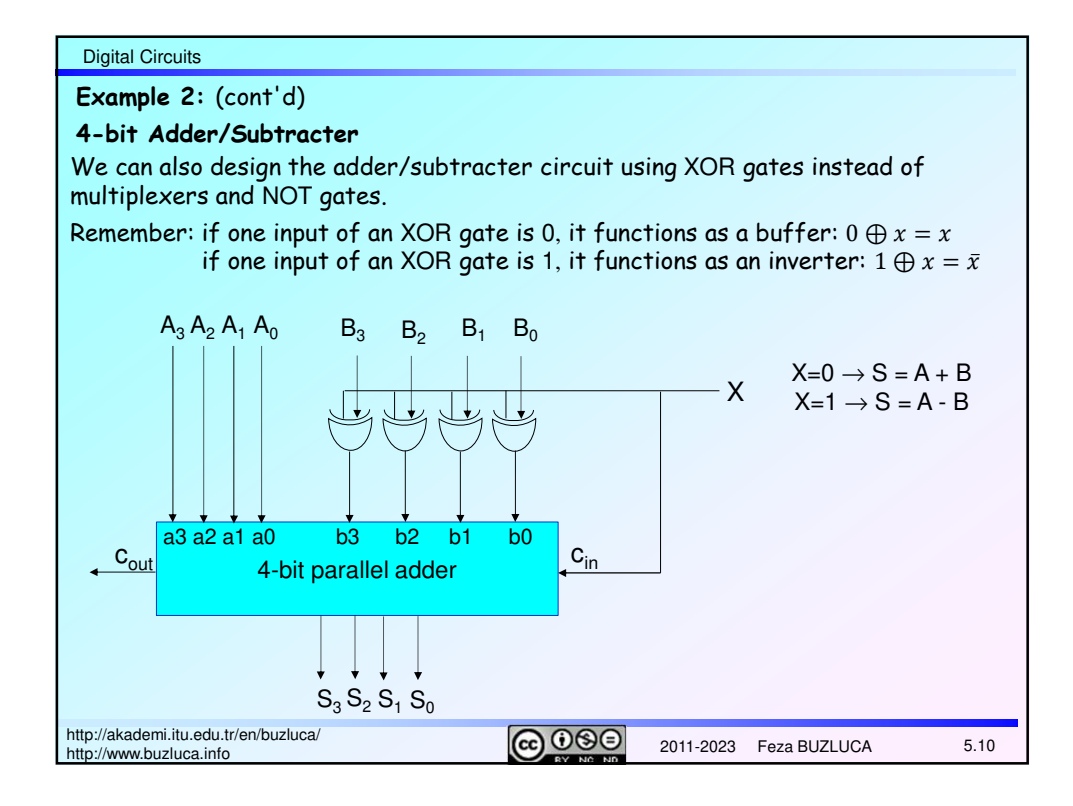

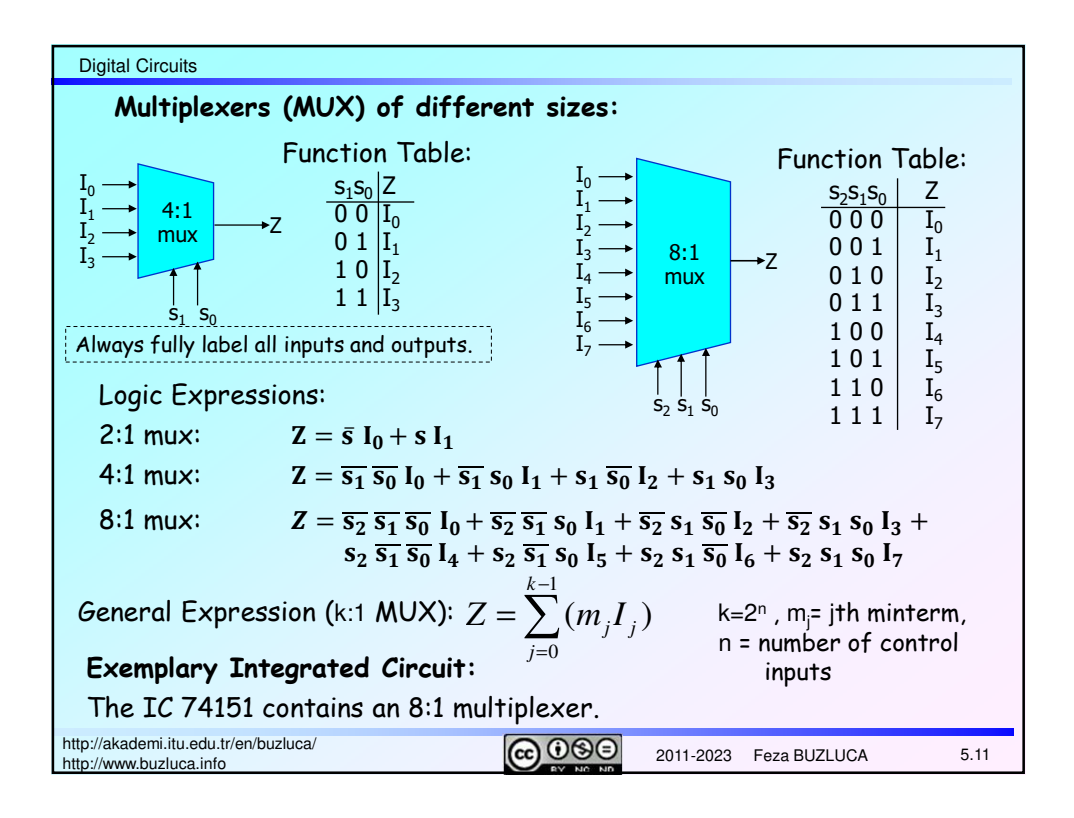

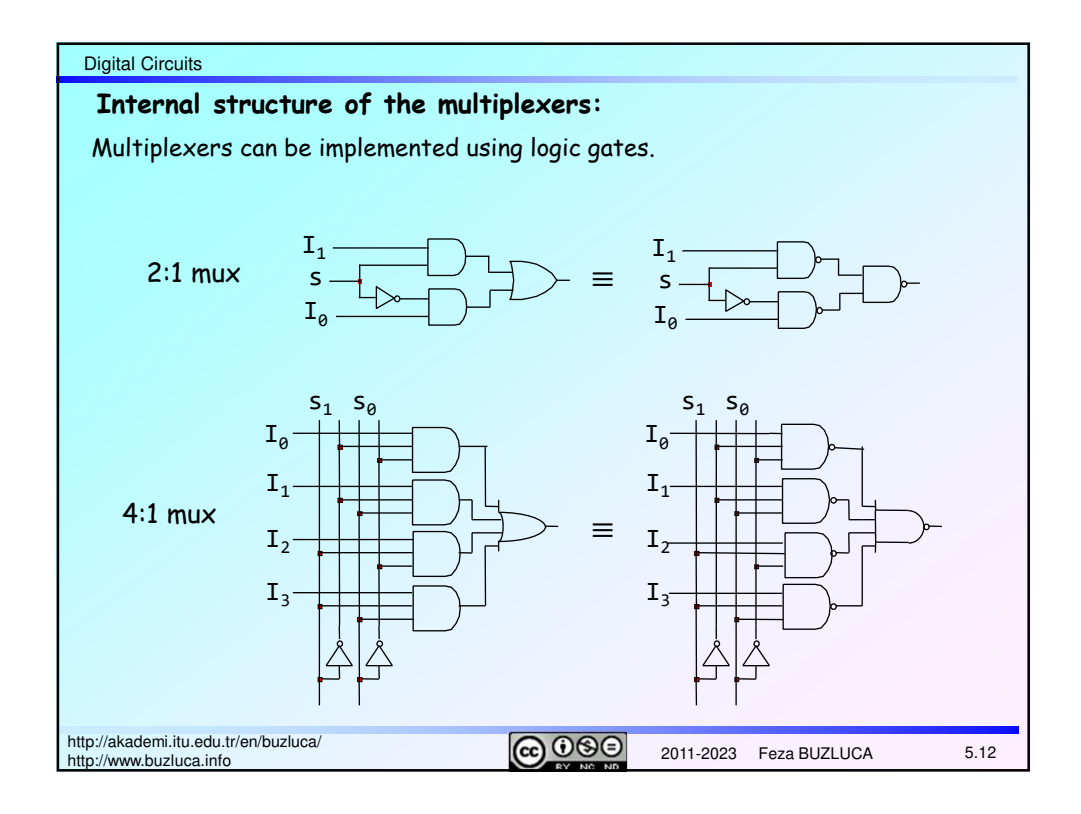

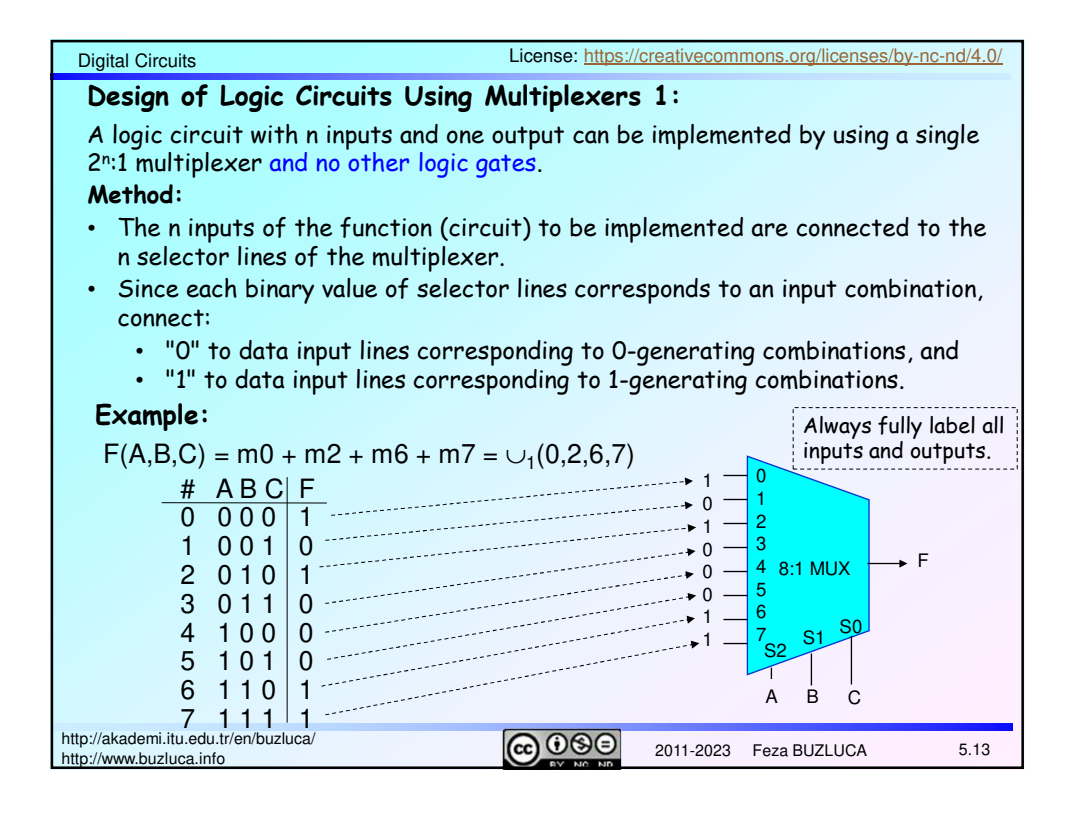

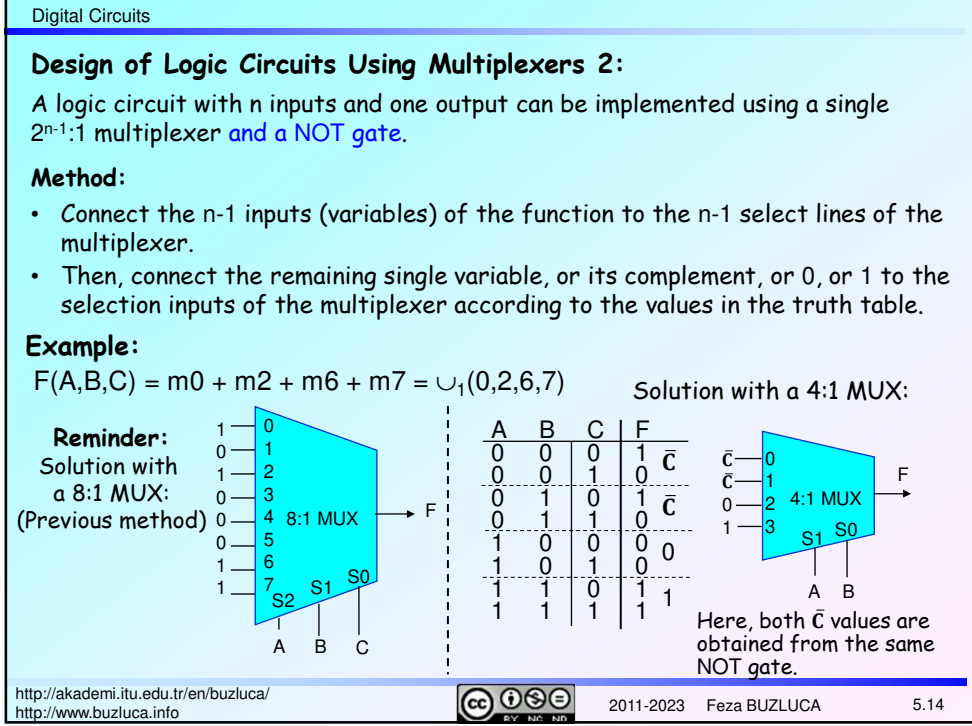

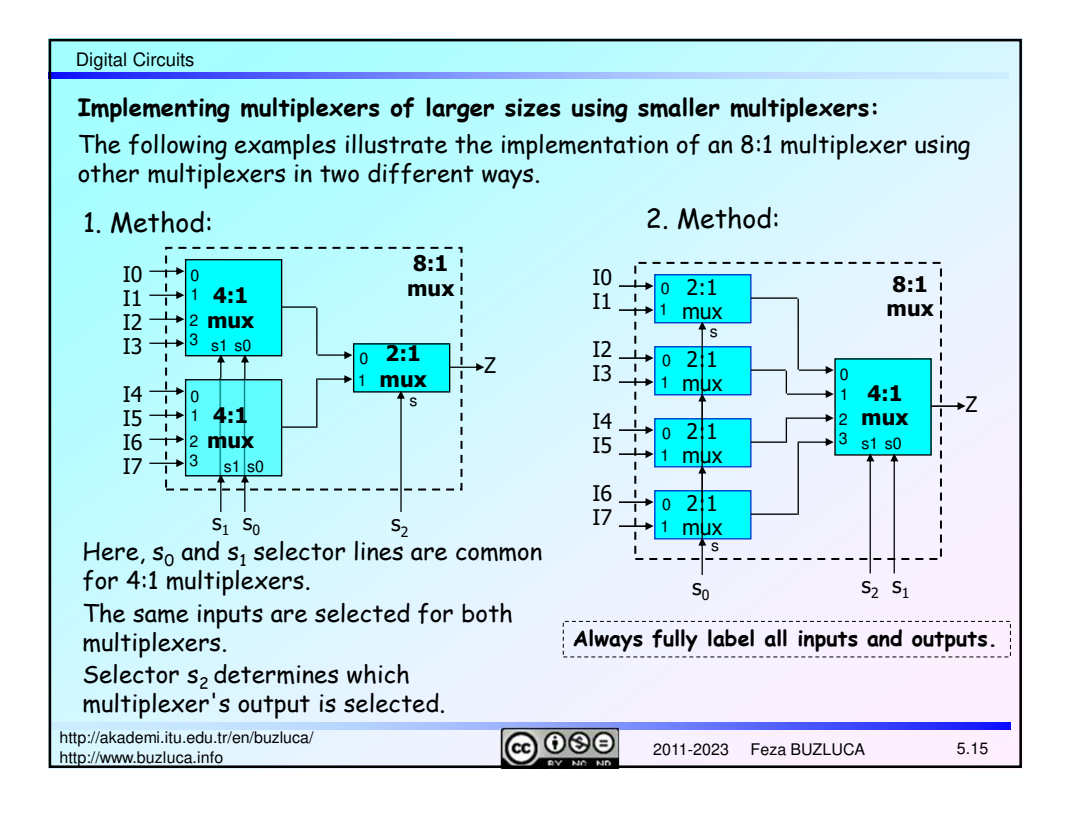

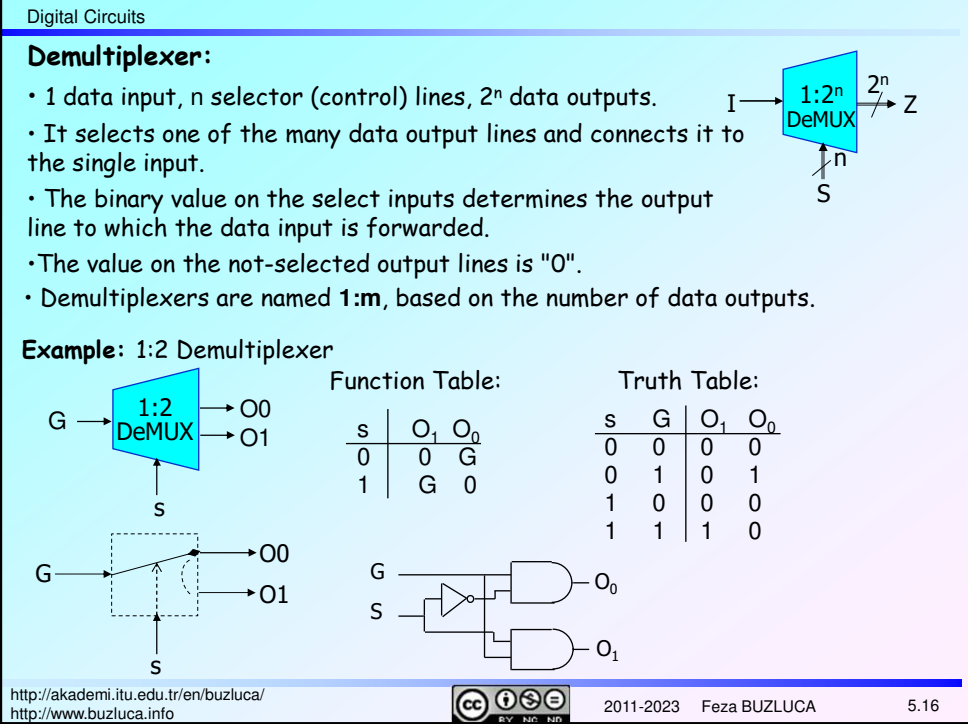

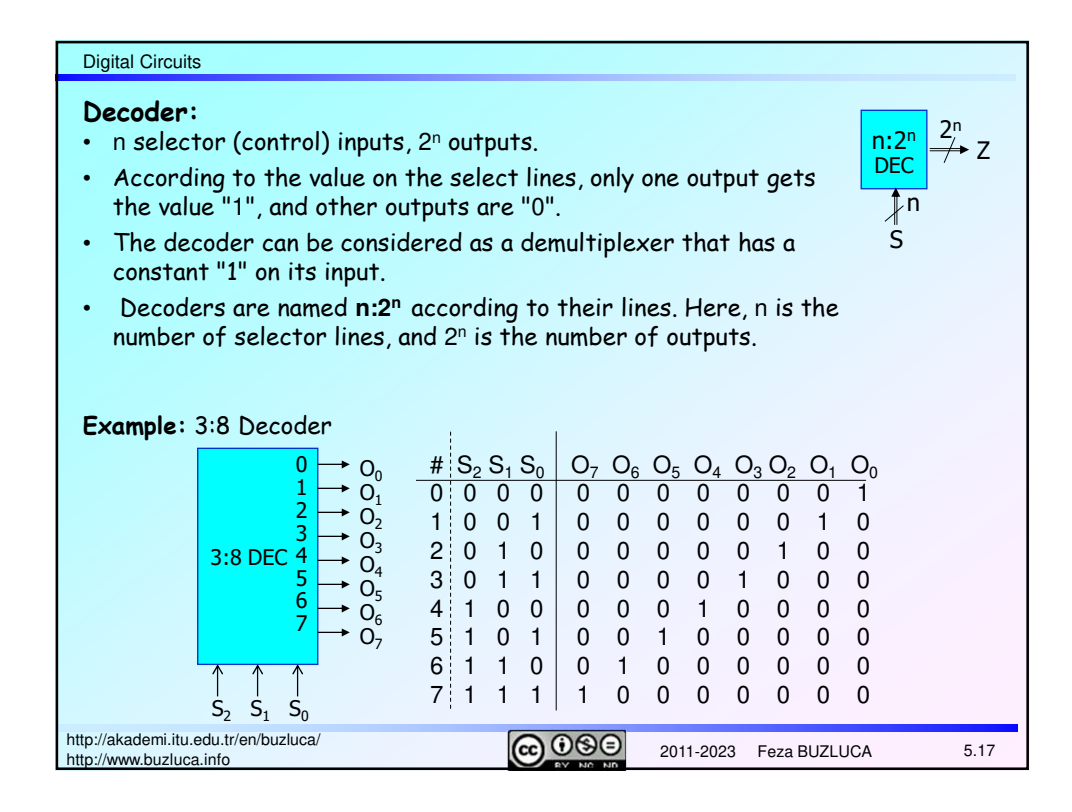

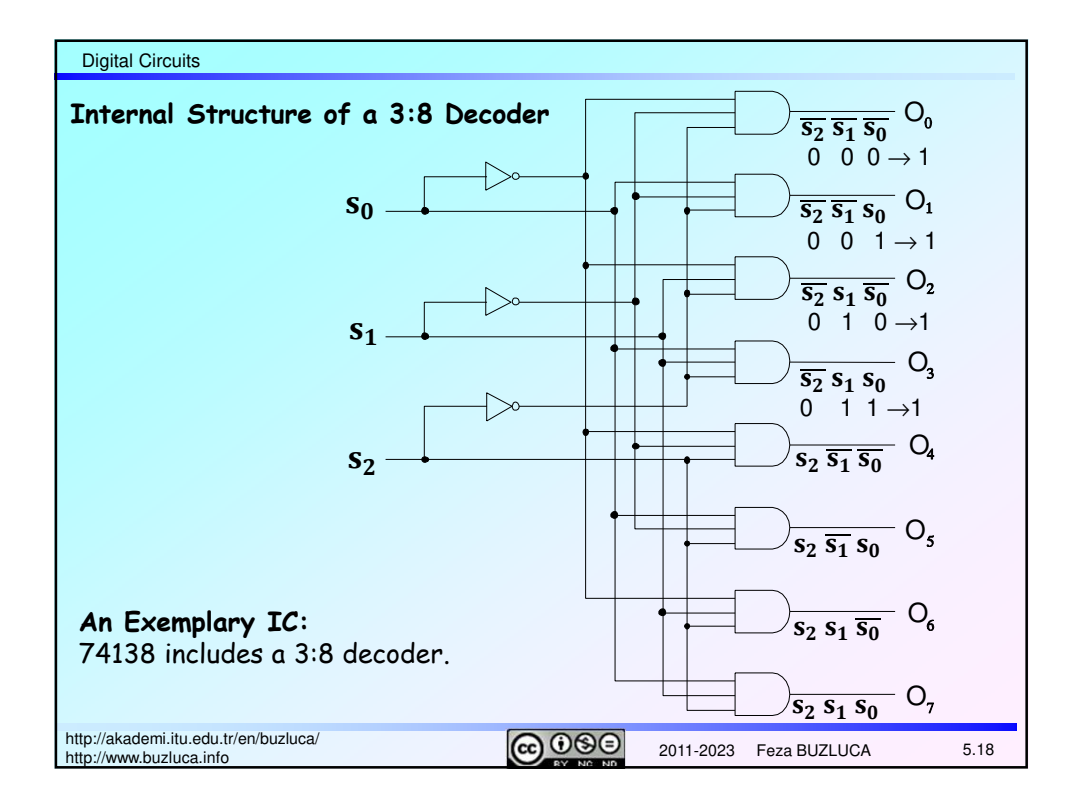

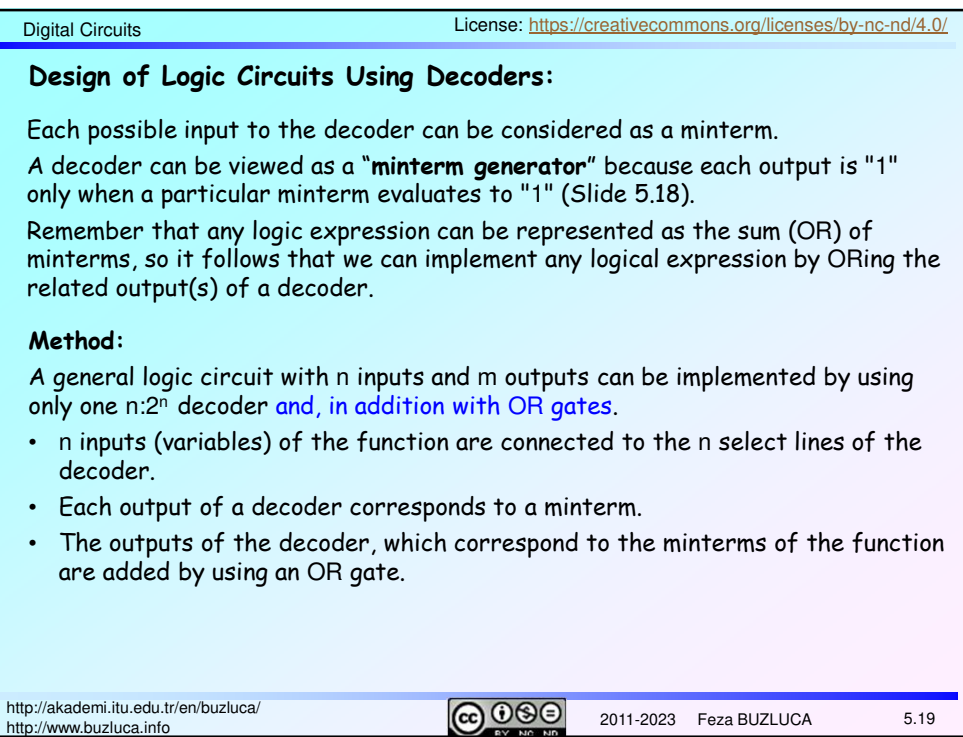

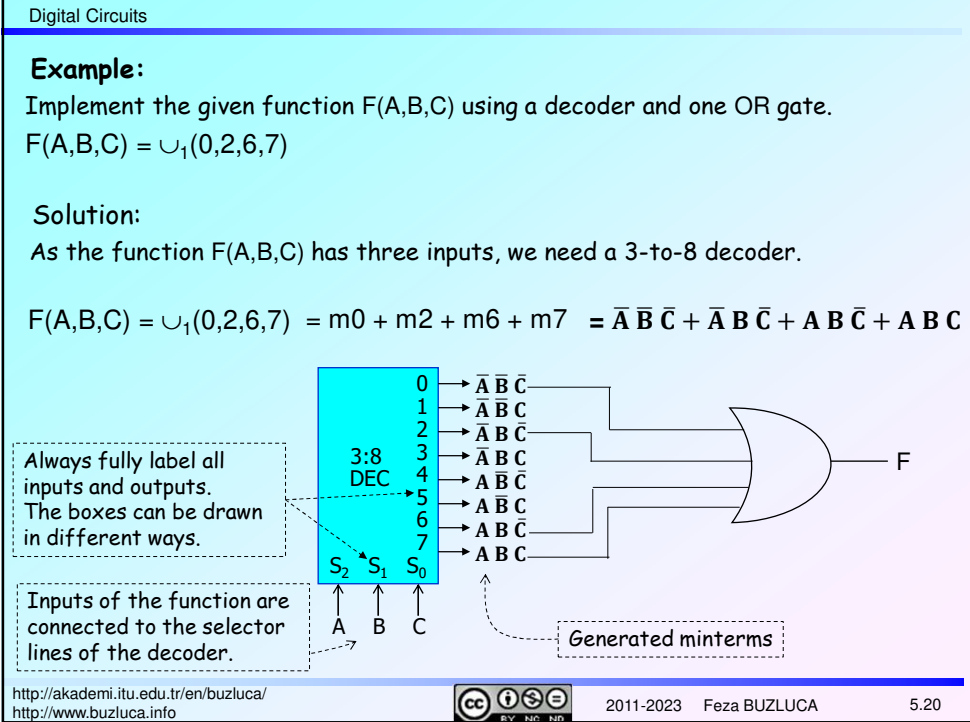

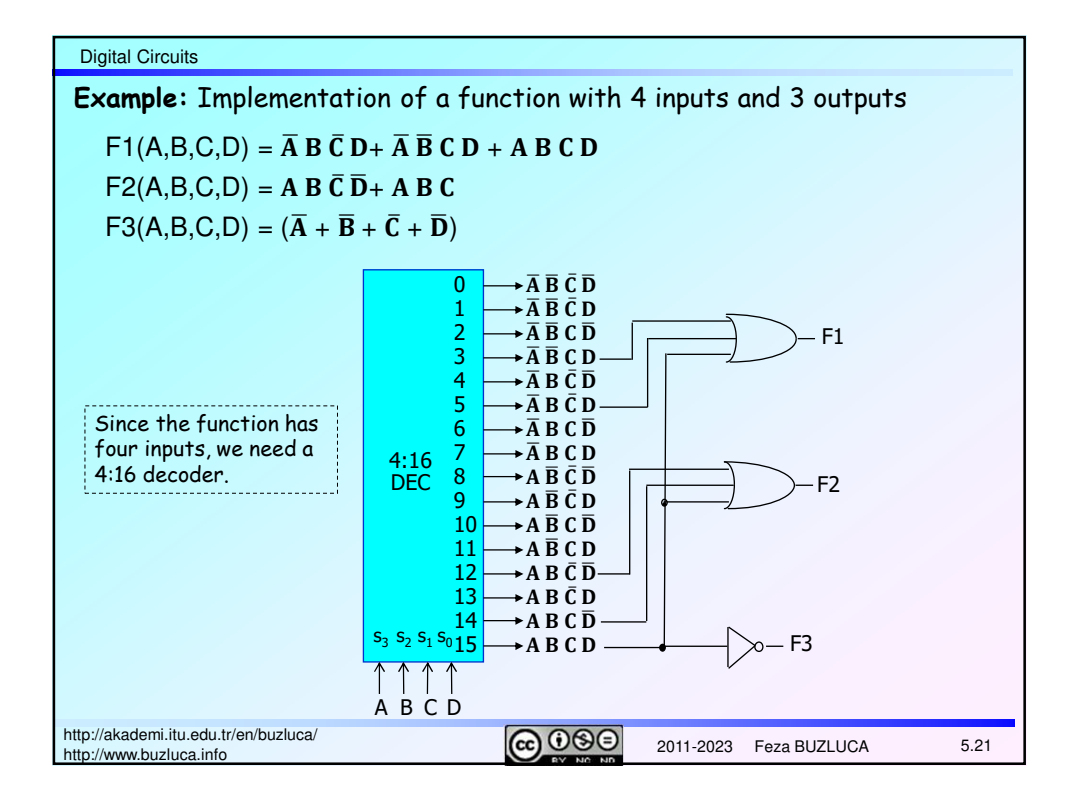

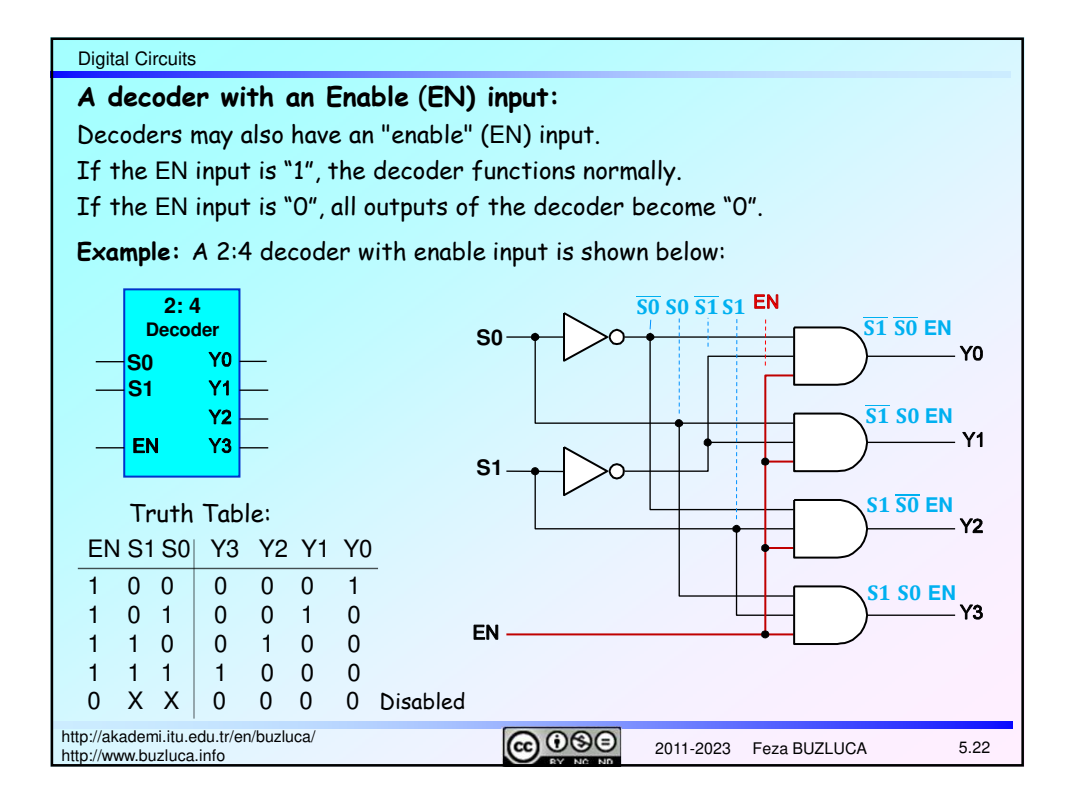

## Digital Circuits

**An example of the usage of the decoders:**

Some systems require only one unit (device) in a group to be active at a certain instant of time.

In other words, two devices cannot be active at the same time.

**For example**, memory modules connected to a **common bus**.

These types of devices have "chip select" (CS) inputs, which are used to activate or deactivate them. They have **three-state** outputs, as explained in the following slides. Decoders can be used to select the active unit.

**Example:** A decoder that controls 4 devices, which are connected to a common bus. Common Bus

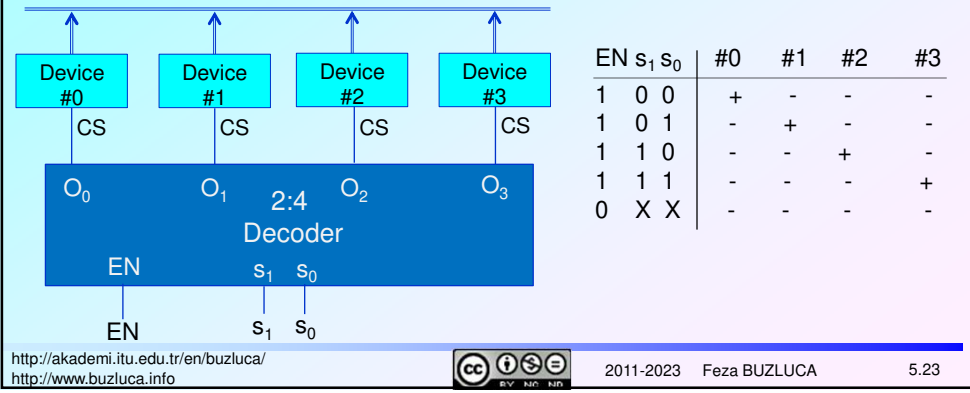

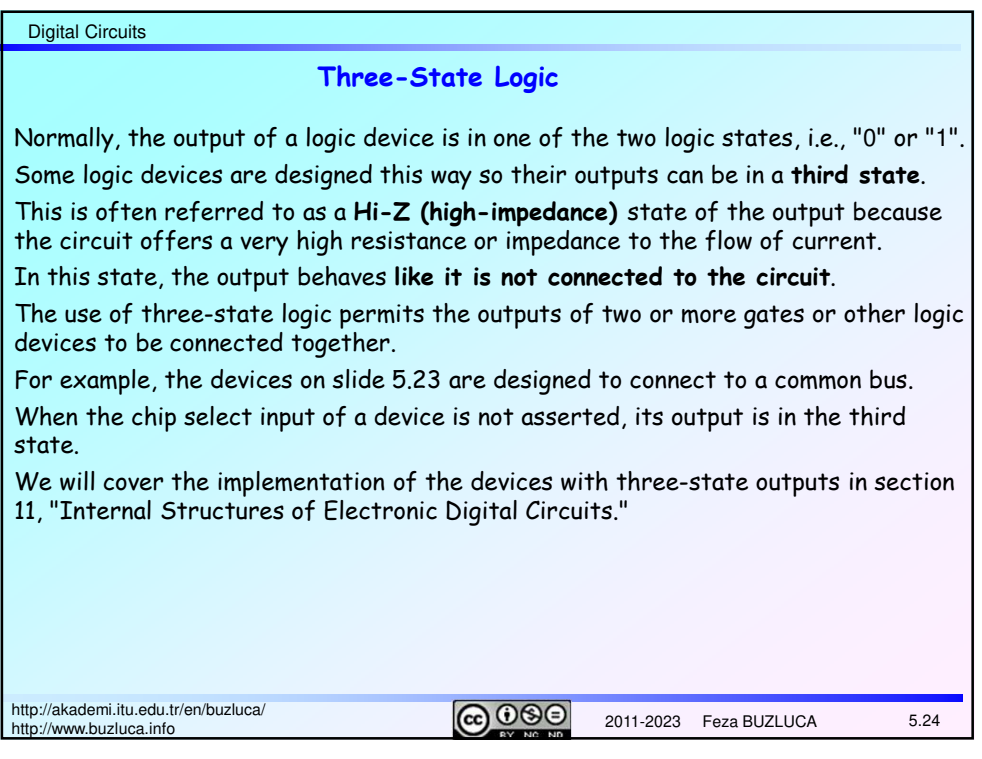

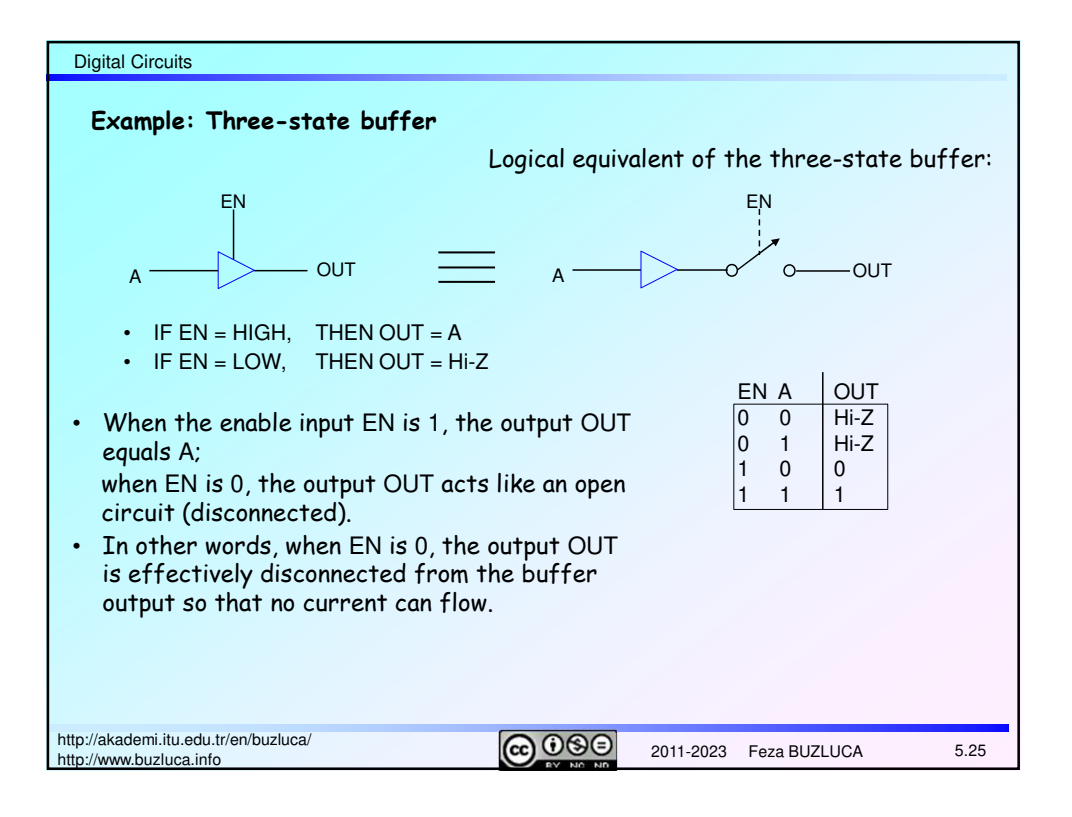

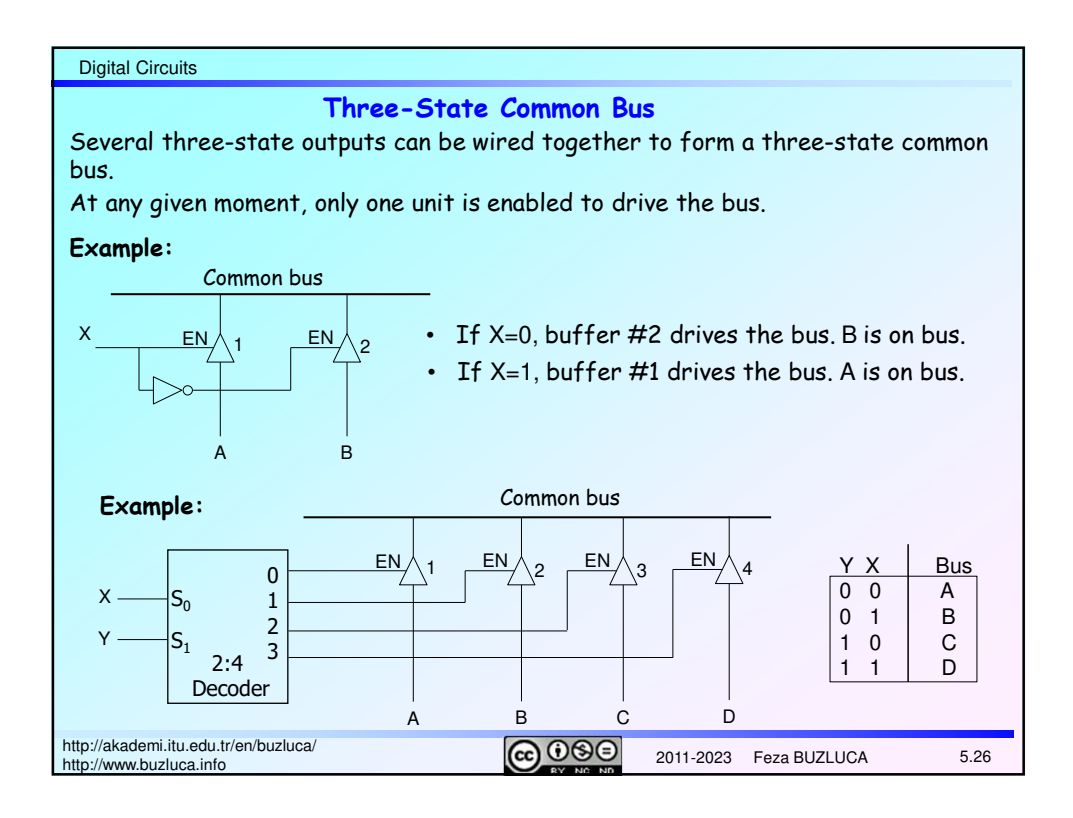